# <span id="page-0-0"></span>Istraživanje podataka 1 Vežbe 5

### 28. März 2021

Istraživanje podataka 1

メロメ メタメ メミメ メミメ

È

### **Outline**

## 1 Istraživanje podataka u programskom jeziku Python

### 2 [Unakrsna validacija](#page-43-0)

**K ロ ト K 御 ト K 走 ト** 

一 4 (重) 8

重

 $2Q$ 

[Biblioteka pandas za rad sa podacima](#page-5-0) Klasifikacija i biblioteka scikit-learn

### <span id="page-2-0"></span>**Outline**

### 1 Istraživanje podataka u programskom jeziku Python

### 2 [Unakrsna validacija](#page-43-0)

Istraživanje podataka 1

メロメ メタメ メミメ メミメ

重

 $2Q$ 

[Biblioteka pandas za rad sa podacima](#page-5-0) [Klasikacija i biblioteka scikit-learn](#page-35-0)

## Programski jezik Python

- Za programiranje u pj Python može se koristiti integrisano razvojno okruženje PyChram
- ekstenzija programa .py
- **·** Pri istraživanju podataka često se koristi Jupyter notebook dokument koji može da sadrži kombinaciju koda napisanog u pj Python, rezultat koda, tekst i slike. Ekstenzija dokumenta je .ipynb.

**K ロ ▶ K 御 ▶ K ミ ▶** 

へのへ

[Biblioteka pandas za rad sa podacima](#page-5-0) [Klasikacija i biblioteka scikit-learn](#page-35-0)

## Istraºivanje podataka u programskom jeziku Python

- **o** biblioteke
	- · pandas obezbeđuje strukture podataka za rad sa relacionim ili ozna£enim podacima.
	- **·** scikit-learn biblioteka za mašinsko učenje

**K ロ ⊁ K 伊 ⊁ K ミ ⊁** 

→ 重→

<span id="page-5-0"></span>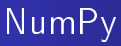

Biblioteka *NumPy* osnovna biblioteka za naučno izračunavanje u programskom jeziku Python.

ndarray (alias array) klasa za nizove import numpy as np  $b = np.array([6, 7, 8])$ 

dimenzije se nazivaju osama (eng. axes)

**K ロ ▶ K 御 ▶ K ミ ▶** 

## pandas

Biblioteka *pandas* obezbeđuje strukture podataka za rad sa relacionim ili označenim podacima. Osnovne strukture podataka su:

- Series za rad sa 1D podacima
- DataFrame za rad sa 2D podacima

 $4.17 \times$ 

 $\leftarrow$   $\leftarrow$   $\leftarrow$ 

 $\Omega$ 

[Biblioteka pandas za rad sa podacima](#page-5-0) [Klasikacija i biblioteka scikit-learn](#page-35-0)

## Series - primer

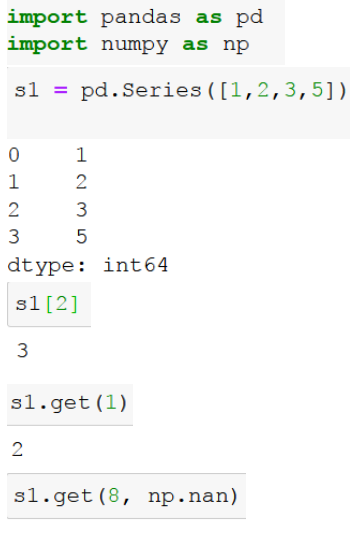

メロトメ 御下 メミトメモト

È

[Biblioteka pandas za rad sa podacima](#page-5-0) [Klasikacija i biblioteka scikit-learn](#page-35-0)

### Series - primer

```
s1 = pd.Series([1, 2, 3, 5], index=['a', 'b', 'c', 'd'])1
a
        \overline{2}\mathbf b\overline{3}\overline{c}\mathbf d5
dtype: int64
sl['b']
```
 $\overline{2}$ 

#### Istraživanje podataka 1

メロメ メタメ メミメ メミメ

重

### Series

Neki atributi:

- index oznake vrednosti
- values vrednosti

Neke metode:

- keys oznake vrednosti
- value counts broj pojavljivanja za svaku vrednost

Operacije  $(+, -, *, /)$  se vrše nad elementima sa istim vrednostima indeksa

**K ロ ⊁ K 伊 ⊁ K ミ ⊁** 

 $\Omega$ 

[Biblioteka pandas za rad sa podacima](#page-5-0) Klasifikacija i biblioteka scikit-learn

### Series - primer

sl.index

Index(['a', 'b', 'c', 'd'], dtype='object')

sl.values

 $array([1, 2, 3, 5], dtype=int64)$ 

sl.value counts ()

5 3  $\overline{2}$ 1 dtype: int64

メロト メタト メミト メミト

重

 $2Q$ 

## DataFrame

DataFrame je 2D označena struktura podataka sa kolonama koje mogu biti razli£itih tipova.

- index oznaka reda
- column oznaka kolone

pandas.DataFrame( data, index, columns)

**KILLER** 

→ 伊 ▶

 $2Q$ 

[Biblioteka pandas za rad sa podacima](#page-5-0) [Klasikacija i biblioteka scikit-learn](#page-35-0)

### DataFrame - primer

```
dl= {'prva': pd.Series([1, 2, 3, 4], index=['a', 'b', 'c', 'd']),
    'druga': pd.Series(['x', 'y', 'z'], index=['a', 'b', 'c']
                        \rightarrow
```
df1=pd.DataFrame(d1)

 $df1$ 

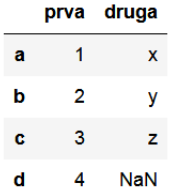

メロメ メ御 メメ きょくきょ

重

# DataFrame

Za tipove kolona pandas koristi

- nizove biblioteke NumPy (float, int, bool)
- pandas.CategoricalDtype kategori£ki podaci (sa kategorijama i poretkom)
	- t = pd.CategoricalDtype(categories=['b', 'a'], ordered=True) pd.Series(['a', 'b', 'a', 'c'], dtype=t)
- **•** za čuvanje niski koristi dtype object

 $\bullet$ ....

メロメ メ母メ メミメメミメ

つくい

[Biblioteka pandas za rad sa podacima](#page-5-0) [Klasikacija i biblioteka scikit-learn](#page-35-0)

### DataFrame - primer

```
df2 = pd.DataFrame ({'cat': pd. Categorical (['a', 'b', 'a', 'x'],
                             categories=['b', 'a'], ordered=True),
                     'num': [1, 2, 2, 3],
                     'obj': ['c', 'd', 'e', 'c']
                     \})
```
 $df2$ 

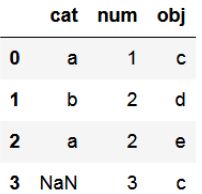

イロメ イ母 メイヨメ イヨメー

造

 $2Q$ 

[Biblioteka pandas za rad sa podacima](#page-5-0) [Klasikacija i biblioteka scikit-learn](#page-35-0)

### DataFrame - primer

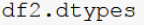

category cat num int64 obj object dtype: object

#### Istraživanje podataka 1

メロメ メタメ メミメ メミメ

重

## DataFrame

Izdvajanje redova i kolona:

- **iloc** izdvajanje redova i kolona prema poziciji iloc[izbor reda, izbor kolone] izbor: pozicija (jedan red), [lista pozicija], opseg (donja pozicija : gornja pozicija)
- loc izdvajanje redova i kolona prema oznaci/indeksu loc[izbor reda, izbor kolone] izbor: labela, [lista labela], opseg (donja labela : gornja labela)
- df[col] izdvajanje kolone
- df[uslov] izdvajanje redova prema uslovu

メロメ メ母メ メミメメミメ

つくい

[Biblioteka pandas za rad sa podacima](#page-5-0) [Klasikacija i biblioteka scikit-learn](#page-35-0)

### DataFrame - primer

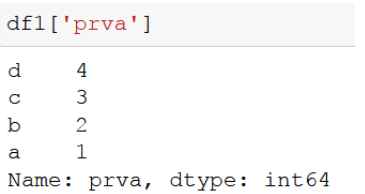

#### $df1['prva']['c']$

 $\overline{3}$ 

メロトメ 御下 メミトメモト

E

[Biblioteka pandas za rad sa podacima](#page-5-0) [Klasikacija i biblioteka scikit-learn](#page-35-0)

### DataFrame - primer

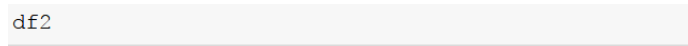

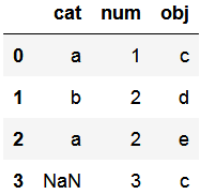

 $df2.iloc[0,1]$  #[pozicija reda, pozicija kolone]

 $\mathbf{1}$ 

Istraživanje podataka 1

メロメ メタメ メミメ メミメ

重

 $2Q$ 

[Biblioteka pandas za rad sa podacima](#page-5-0) [Klasikacija i biblioteka scikit-learn](#page-35-0)

### DataFrame - primer

 $df2.iloc[1,1:]$ 

 $\overline{2}$ num  $obi$  $\overline{\mathbf{d}}$ Name: 1, dtype: object

 $df2.iloc[[1],1:]$ 

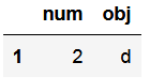

 $df2.iloc[[1,3],1:]$ 

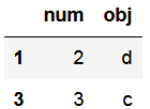

メロメ メタメ メミメ メミメ

重

[Biblioteka pandas za rad sa podacima](#page-5-0) [Klasikacija i biblioteka scikit-learn](#page-35-0)

## DataFrame - primer

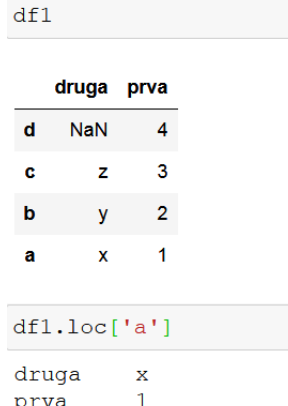

Name: a, dtype: object

prva

メロトメ 御下 メミトメモト

重

[Biblioteka pandas za rad sa podacima](#page-5-0) [Klasikacija i biblioteka scikit-learn](#page-35-0)

### DataFrame - primer

 $df1.loc['c':'a']$ 

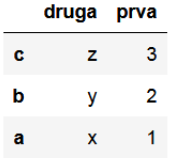

df1.loc[['a', 'c'], ['prva', 'druga']]

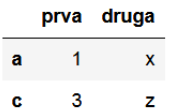

メロメ メタメ メミメ メミメ

重

 $2Q$ 

[Biblioteka pandas za rad sa podacima](#page-5-0) [Klasikacija i biblioteka scikit-learn](#page-35-0)

### DataFrame - primer

#### $df1[df1['prva']>1]$

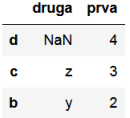

#### df1[df1['prva']>1]['druga']

 $\overline{d}$  $NaN$  $\overline{z}$  $\mathbf{c}$ b  $\overline{\mathbf{v}}$ Name: druga, dtype: object

 $df1[df1['prva']>1][['druga']]$ 

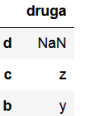

メロメ メタメ メミメ メミメ

重

# DataFrame

Neke metode:

- sort index sortiranje redova/kolona prema oznakama
- sort values sortiranje redova/kolona prema vrednostima
- describe sortiranje redova/kolona prema vrednostima
- **any** provera da li je neka vrednost True
- all provera da li su sve vrednosti True
- drop brisanje reda

 $\leftarrow$   $\Box$   $\rightarrow$   $\leftarrow$   $\Box$   $\rightarrow$ 

 $\Omega$ 

[Biblioteka pandas za rad sa podacima](#page-5-0) [Klasikacija i biblioteka scikit-learn](#page-35-0)

### DataFrame - primer

#### dfl.sort index(ascending=False, inplace=True)

 $df1$ 

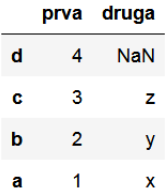

**K ロ ト K 倒 ト K ミ ト** 

④ 重→

重

[Biblioteka pandas za rad sa podacima](#page-5-0) [Klasikacija i biblioteka scikit-learn](#page-35-0)

### DataFrame - primer

#### dfl.sort index (ascending=True, inplace=True, axis=1)

 $df1$ 

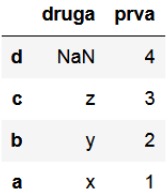

**K ロ ト K 倒 ト K ミ ト** 

一 4 (重) 8

重

[Biblioteka pandas za rad sa podacima](#page-5-0) [Klasikacija i biblioteka scikit-learn](#page-35-0)

### DataFrame - primer

#### df2.describe(include='all')

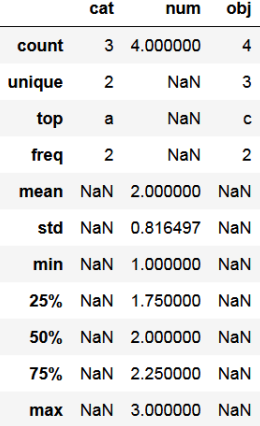

#### Istraživanje podataka 1

メロメ メタメ メミメ メミメ

重

[Biblioteka pandas za rad sa podacima](#page-5-0) [Klasikacija i biblioteka scikit-learn](#page-35-0)

### DataFrame - primer

#### $df2['new'] = df2['num'] * 2$

 $df2$ 

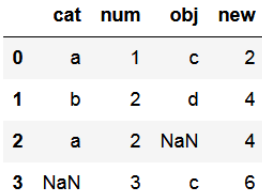

#### Istraživanje podataka 1

メロメ メタメ メミメ メミメ

重

[Biblioteka pandas za rad sa podacima](#page-5-0) [Klasikacija i biblioteka scikit-learn](#page-35-0)

### DataFrame - primer

#### $df2.isna()$

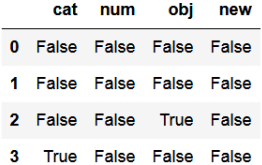

#### $df2.isna() .any()$

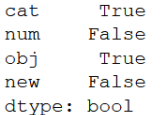

```
df2.isna() .any() .any()
```
メロメ メタメ メミメ メミメ

重

[Biblioteka pandas za rad sa podacima](#page-5-0) [Klasikacija i biblioteka scikit-learn](#page-35-0)

## DataFrame

Statistike:

- mean
- quantile
- mode sortiranje redova/kolona prema vrednostima
- nunique sortiranje redova/kolona prema vrednostima

 $\bullet$ ....

**K ロ ▶ K 御 ▶ K 唐** 

 $\sim$ 重

[Biblioteka pandas za rad sa podacima](#page-5-0) [Klasikacija i biblioteka scikit-learn](#page-35-0)

### DataFrame - primer

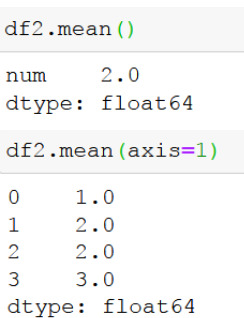

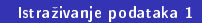

メロトメ 御下 メ君 トメ君 ト

E

[Biblioteka pandas za rad sa podacima](#page-5-0) Klasifikacija i biblioteka scikit-learn

### DataFrame - primer

#### $df2.$ quantile $(0.25)$

1.75 num Name: 0.25, dtype: float64

 $df2.$ quantile( $[0.25, 0.5, 0.75]$ )

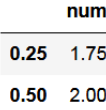

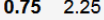

メロメ メタメ メミメ メミメ

重

[Biblioteka pandas za rad sa podacima](#page-5-0) Klasifikacija i biblioteka scikit-learn

## Obrada nedostaju¢ih vrednosti

numpy.nan - nedostaju¢a vrednost

Metode za rad sa nedostaju¢im vrednostima:

- isnull detekcija nedostajućih vrednosti (za numpy.nan vraća True)
- notnull detekcija nedostajućih vrednosti (za numpy.nan vra¢a False)
- **.** fillna zamena numpy.nan sa zadatim argumentom
- dropna brisanje redova/kolona sa numpy.nan vrednostima
- **replace** zamena jedne vrednosti sa drugom

**K ロ ▶ K 御 ▶ K ミ ▶** 

へのへ

[Biblioteka pandas za rad sa podacima](#page-5-0) [Klasikacija i biblioteka scikit-learn](#page-35-0)

### DataFrame - primer

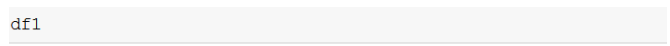

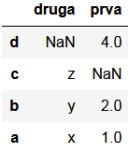

df1['prva'].replace(np.NaN, df1['prva'].mean(), inplace=True)

#### $df1$

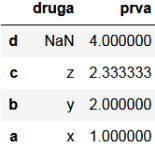

メロメ メタメ メミメ メミメ

重

 $2Q$ 

[Biblioteka pandas za rad sa podacima](#page-5-0) [Klasikacija i biblioteka scikit-learn](#page-35-0)

## DataFrame - primer učitavanja skupa

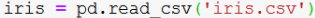

iris.shape

 $(146, 5)$ 

iris.head(5)

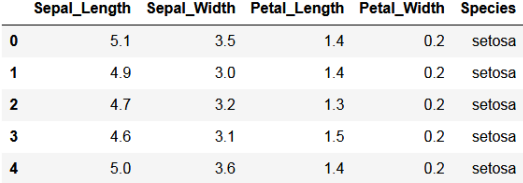

 $\rightarrow \ \ \equiv$   $\rightarrow$ 

重

 $2Q$ 

**K ロ ト K 倒 ト K ミ ト** 

## <span id="page-35-0"></span>Klasifikacija: podela na skup za treniranje i testiranje

- · model selection.train test split podela skupa podataka na deo za treniranje modela i deo za testiranje
	- **•** train size veličina skupa za treniranje
		- ako je realan broj onda je procenat instanci u trening skupu
		- ako je ceo broj onda je broj instanci u trening skupu
	- o test size veličina skupa za testiranje, default=0.25
		- ako je realan broj onda je procenat instanci u test skupu
		- ako je ceo broj onda je broj instanci u test skupu
	- **·** shuffle da li se vrši mešanje instanci u skupu pre podele, default=True
	- random state seme za generisanje slučajnih brojeva
	- $\bullet$  stratify stratifikovana podela, navodi se lista oznaka klasa

**K ロ ト K 御 ト K 走 ト** 

∽≏ດ

[Biblioteka pandas za rad sa podacima](#page-5-0) [Klasikacija i biblioteka scikit-learn](#page-35-0)

## Klasifikacija: drveta odlučivanja u scikit-learn

Klasa tree.DecisionTreeClassier

- **o** neki parametri
	- $\bullet$  criterion kriterijum za podelu : gini, entropy, default=gini
	- $\bullet$  max depth maksimalna dubina drveta: ako nije zadata, drvo se širi do čistih listova ili dok čvorovi imaju više od min samples split instanci.
	- **•** min samples split minimalan broj instanci u čvoru da bi došlo do podele čvora : default=2

**K ロ ▶ K 御 ▶ K ミ ▶** 

へのへ

[Biblioteka pandas za rad sa podacima](#page-5-0) [Klasikacija i biblioteka scikit-learn](#page-35-0)

## Klasifikacija: drveta odlučivanja u scikit-learn

- **•** neki parametri
	- min samples leaf minimalan broj instanci u listu: default=1
	- $\bullet$  *max leaf nodes* maksimalan broj listova
	- · min impurity decrease minimalno smanjenje nečistoće. vor ¢e biti podeljen ako je smanjenje ne£isto¢e ve¢e ili jednako od zadate vrednosti.

**K ロ ▶ K 御 ▶ K ミ ▶** 

つくい

[Biblioteka pandas za rad sa podacima](#page-5-0) Klasifikacija i biblioteka scikit-learn

## Klasifikacija: drveta odlučivanja u scikit-learn

- **o** neki atributi
	- *classes* oznake klasa
	- *feature importances* značajnost atributa
	- tree drvo odlučivanja

メロメ メ御 メメ ヨメ メヨメ

[Biblioteka pandas za rad sa podacima](#page-5-0) [Klasikacija i biblioteka scikit-learn](#page-35-0)

## Klasifikacija: drveta odlučivanja u scikit-learn

- o metode
	- $\bullet$  fit(x,y) za pravljnje drveta odlučivanja na osnovu skupa (x,y)
	- $\bullet$  predict(x) za predviđanje klase za x
	- $\bullet$  predict proba(x) vraća verovatnoću klasa za x. Predviđena verovatno¢a klase je procenat instanci te klase u listu. Redosled klasa odgovara onome u atributu classes\_.

**K ロ ▶ K 御 ▶ K ミ ▶** 

へのへ

## Klasifikacija: drveta odlučivanja u scikit-learn

- tree.plot tree funkcija za iscrtavanje drveta odlučivanja
	- decision tree
	- **•** feature names imena atributa radi lepšeg prikaza test-uslova, default=None
	- **•** *class* names imena klasa radi prikaza imena najzastupljenije klase, default=None
	- **·** filled svakoj klasi se dodeljuje boja i čvorovi se boje prema najzastupljenijom klasi, default=None
	- $\bullet$  impurity prikaz nečistoće čvora, default=True
	- $\bullet$  rounded prikaz čvora sa zaobljenih uglovima, default=False

メロメ メ御 メメ ヨメ メヨメ

つくい

[Biblioteka pandas za rad sa podacima](#page-5-0) [Klasikacija i biblioteka scikit-learn](#page-35-0)

## Klasikacija: mere performansi

- $\bullet$  confusion matrix(y true, y pred) matrica konfuzije
- accuracy score(y true, y pred, normalize=True) preciznost, ako je normalize=False vra¢a broj ta£no klasikovanih instanci
- precision score(y true, y pred, average) preciznost
- $\bullet$  recall score(y true, y pred, average) odziv
- f1 score(y true, y pred, average)
- $\bullet$  classification report(y true, y pred) tekstualni izveštaj sa glavnim merama za klasifikaciju

メロメ メ御 メメ きょくきょ

つくい

[Biblioteka pandas za rad sa podacima](#page-5-0) [Klasikacija i biblioteka scikit-learn](#page-35-0)

## Klasikacija: mere performansi

### o opcije za average

- average=None, rezultat je skor za svaku klasu
- average=binary, vra¢a rezultat samo za klasu navedenu preko parametra pos label
- average=micro, mera se ra£una globalno, brojanjem ukupnih tp, fn i fp instanci.
- average=macro, ra£una meru za svaku klasu posebno i vra¢a srednju vrednost
- average=weighted, ra£una meru za svaku klasu posebno i vraća srednju vrednost ponderisanu podrškom.

**K ロ ⊁ K 伊 ⊁ K ミ ⊁** 

## <span id="page-43-0"></span>**Outline**

### Istraživanje podataka u programskom jeziku Python

### 2 [Unakrsna validacija](#page-43-0)

Istraživanje podataka 1

メロメ メ御 メメ きょくきょ

ŧ

## Unakrsna valid<u>acija</u>

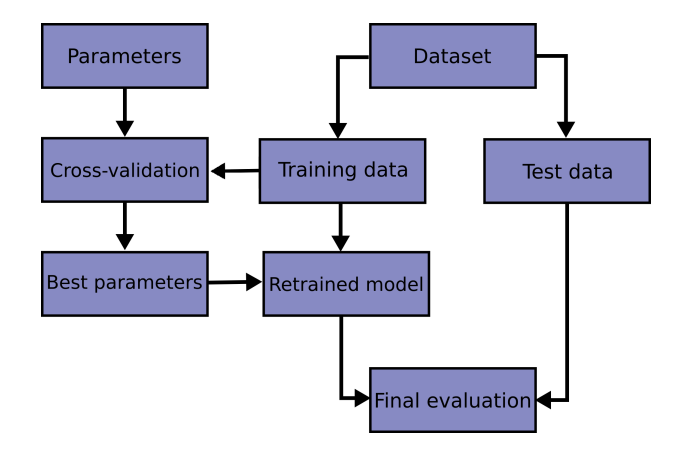

● Podešavanje hiper-parametara procenjivača

メロメ メ御 メメ ミメ メ ミメー

重

### Unakrsna validacija

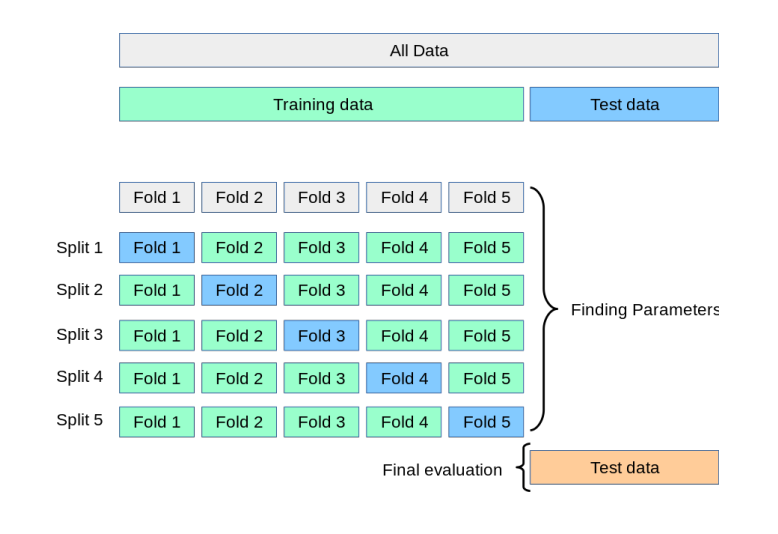

メロトメ 御下 メ君 トメ君 ト

E

## Unakrsna validacija

- sklearn.model selection.GridSearchCV
- o iscrpna pretraga korišćenjem zadatih vrednosti parametara za procenjiva£a
- **o** parametri
	- **·** estimator procenjivač (npr. KNeighborsClassifier)
	- **param** grid rečnik ili lista rečnika sa definisanim mogućim vrednostima za parametre procenjiva£a
	- **•** scoring mera za proveru modela
	- $\bullet$  cv broj podskupova za unakrsnu validaciju, default= 3-fold
	- $\bullet$  refit da li ponovo napraviti model sa najboljim parametrima nad celim skupom podataka. Da bi mogla da se radi predikcija nad drugim skupom potrebno je staviti True. (default=True)

**K ロ ⊁ K 伊 ⊁ K ミ ⊁** 

∽≏ດ

## Unakrsna validacija

- **a** atributi
	- o cv results rečnik sa podacima o zadatim parametrima i rezultatima
	- best estimator najbolji klasifikator
	- best score najbolji skor
	- *best params* parametri koji daju najbolji rezultat
	- scorer funkcija za skor

メロメ メ御 メメ きょくきょ

 $298$ 

重

## <span id="page-48-0"></span>Unakrsna validacija

- **o** metode
	- $\bullet$  fit(x,y) pravljnje modela sa optimalnim parametrima na osnovu skupa (x,y)
	- $\bullet$  predict(x) predvidanje klase za test instancex

**K ロ ⊁ K 伊 ⊁ K ミ ⊁** 

 $298$ 

重き